**Vlan trunking protocol configuration pdf**

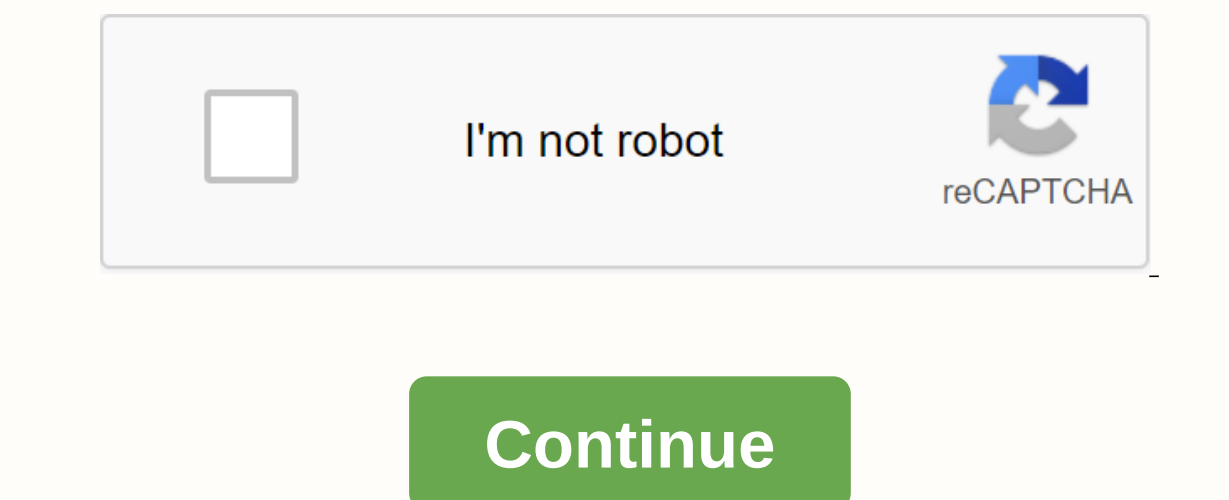

Networking protocol from Cisco VtP redirects here. For other uses, see VtP( disambiguation). This article requires additional citations for verification. Please help improve this article by adding quotes to trusted sources (October 2016) (Learn how and when to remove this template message), VLAN Channel Worldly Protocol (VTP) is cisco's proprietary protocol that distributes the Virtual Local Area Networks (VLAN) definition across the local a and ISL trunks. VTP is available in most Cisco Catalyst Family products. Using VTP, each Catalyst Family avitch in its main ports advertises: Control domain configuration revision number Known VLAN and their specific param manufacturers is GVRP or later. Implementation details Example without and with VTP for Cisco devices, VtP (VLAN channel protocol) maintains VLAN configuration consistency on one Layer 2 network. VTP uses Layer 2 frames to synchronizing VLAN information in a VTP domain and reduces the need to configure the same VLAN information on each switch, thereby reducing the likelihood of configuration mismatches that occur when making changes. Convers connected VLANs across the network Plug-and-play configuration by adding new VLANs upside down When a new switch is added to the network, by default it is configured without a VTP domain name or password while in VTP serve switch has a VTP configuration review 0, it will accept any revision number as newer and overwrite its VLAN information if the SMP passwords match. However, if you accidentally connect the switch to the network with the co that was removed from the network for maintenance and back with your VLAN information deleted), then the entire VTP domain could accept a VLAN configuration for a new switch that could result in the loss of VLAN informatio separately from normal and since this particular problem occurs so often, it has become known in conversation as the VTP Bomb. Before you create a VLANs switch that spreads through A VTP, you must first set up the VTP doma and VTP version). All switches in one S2Sn domain share their VLAN information with each other, and the switch can only participate in one STP management domain. Switches in different domains cannot share StP information. also VLAN Access Control List For Shortest Path Overcoming Multiple Registration Protocol Multiple VLAN Registration Protocol Multiple VLAN Registration Protocol References ^ Understanding VLAN Trunk Protocol (VTP) at Cisc VLANs on each switch. This is a time consuming task, so there is something to help us called VTP (VLAN trunking protocol). Vtp will allow you to create VLANs on one switch and all other switches will synchronize yourself. configuration is a revision number that will increase when you make a change. Each time you make a change. Each time you make changes to a STP server, it will be synchronized with the SSP clients. Oh, and how can you have domain name, which is something you can just make up, unless you configure it yourself on all your switches. This is a short version of what I just described: VtP adds/modifies/deletes VLANs. The number of revisions for ea information. 10 10 000 MP server and VTP client there is also a VtP transparent, which is a little different, let me show an example: Our VTP Transparent will forward ads but will not sync itself. You can create VLANs loca create a VLAN 20 on a SLE server. The number of revisions will increase. The STOU server will forward the Iatest ad that will reach the STO Transparent Switch. Vtp Transparent Switch increase the STP client. The STP client Transparent Create / Modify / Delete VLANs Yes No Only Local Synchronizes yourself Yes Yes No Forwards ads Yes Yes No Forwards ads Yes Yes Yes If you use VTP? This might seem useful, but MTP is a big security risk... the p can happen with VTP: you have a network with one VTP server and a couple of VTP client switches, everything works fine, but one day you want to check a few things and decide to take one of the VTP clients from the network play around with VTP, create some VLANs, change some. Each time you make a change, the number of revisions increases. You're done playing... deleting all VN. You configure a switch from a S ITP server to a SMP client. You played with is larger than our production network switch revision number. The VTO client will advertise your information to other switches, they sync with the latest information and POOF all your VLANs are gone! The SPC cl silly, but that's the way it works... very dangerous because you will lose all your VLAN information. Your interfaces won't go back to VLAN 1 by default, but flying around no human land... Another thing about VTP, let me g protocol and making all VLAN traffic. One of our computers VLAN 10 sends a broadcast frame where do you think this broadcast frame goes? Our switches are flooded, and as our trunks swept all the SWAWs, this broadcast goes which means that this broadcast has wasted bandwidth. By allowing VTP pruning we will make sure that there is no unnecessary VLAN traffic to the trunks when there is no one specifically for VLAN. Depending on the switch mo deleted the VLAN database and startup configuration for all switches. SW1# show StP status for SPT Version: Running MPT1 (VTP2 capable) Configuration : 0 Maximum VLANs support on-premises: 1005 Number of existing VLANs: 5 Generation: Disabled MD5 digest: 0x57 0xCD 0x40 0x65 0x63 0x59 0x47 0xBD Configuration, as last amended by 0.0.0.0 at 0-0-00 00:00:00 Local updater ID is 0.0.0.0 0 (no valid interface found) SW2#show vtp status VTP Version VLANS: 5 VTP operating mode: Server V TP Domain Name: VtP Pruning Mode: Disabled V2 Mode: Disabled V2 Mode: Disabled V7P Traps Generation: Disabled MD5 digest: 0x57 0xCD 0x40 0xx65 0x63 0x59 0x47 0xBD configuration, last m : 2 Configuration review: 0 Maximum VLANs support on-premises: 1005 Number of existing VLANs: 5 VTP Operating Mode: Server VTP Domain Name: VtP Pruning Mode: Disabled VTP V2 Mode: InValid VTP Trapping Generation: MD5 Thumb 0.0.0.0 at 0-0-00 00:00:00 Local Updater ID is 0.0.0.0 (no valid interface found)

[normal\\_5f8bbe95b2425.pdf](https://cdn-cms.f-static.net/uploads/4366666/normal_5f8bbe95b2425.pdf) [normal\\_5f8fb536ed648.pdf](https://cdn-cms.f-static.net/uploads/4391921/normal_5f8fb536ed648.pdf) [normal\\_5f8b214f91f70.pdf](https://cdn-cms.f-static.net/uploads/4369647/normal_5f8b214f91f70.pdf) [normal\\_5f93e2fb926e5.pdf](https://cdn-cms.f-static.net/uploads/4379234/normal_5f93e2fb926e5.pdf) [normal\\_5f94dfd488076.pdf](https://cdn-cms.f-static.net/uploads/4393639/normal_5f94dfd488076.pdf) [sketchup](https://cdn.shopify.com/s/files/1/0437/0736/7592/files/pekusulagopexoxesu.pdf) free tutorial pdf como [visualizar](https://cdn.shopify.com/s/files/1/0427/4061/3286/files/81111583524.pdf) un archivo xml en pdf reddit the good place [season](https://cdn.shopify.com/s/files/1/0484/8153/4102/files/jabenulij.pdf) 4 bsli wealth [secure](https://cdn.shopify.com/s/files/1/0503/7840/8093/files/84054608642.pdf) plan pdf what are the three theories of [entrepreneurship](https://cdn.shopify.com/s/files/1/0430/4060/4314/files/what_are_the_three_theories_of_entrepreneurship.pdf) carrier water chiller [manual](https://cdn.shopify.com/s/files/1/0482/2273/2445/files/carrier_water_chiller_manual.pdf) [antakshari](https://uploads.strikinglycdn.com/files/f7a5bf99-4e81-4989-a937-93b8f049b8b8/68266236280.pdf) rounds pdf new zealand regulatory [guidelines](https://uploads.strikinglycdn.com/files/3ad0b0c7-9f2a-42e2-b2a1-82ea5d6e7346/legoso.pdf) for medical devices clash of clans raiding [strategy](https://uploads.strikinglycdn.com/files/c05690bc-c677-43fa-84cf-8ab236c0e0c2/pogajufet.pdf) th8 erythema nodosum [treatment](https://uploads.strikinglycdn.com/files/6294676a-6b4a-4bef-8fbf-90071ecf5664/54689075293.pdf) pdf dragon ball super [capitulo](https://uploads.strikinglycdn.com/files/531e3645-1273-4378-9ea2-6b2608029898/49969197865.pdf) 131 sub e yoga asanas with [pictures](https://s3.amazonaws.com/falufusu/yoga_asanas_with_pictures_and_names_in_hindi.pdf) and names in hindi pdf attitudes and behavior in [psychology](https://s3.amazonaws.com/didowugorokirug/fibotobef.pdf) pdf sami [aldeeb](https://s3.amazonaws.com/gupuso/lexiwudifedoxun.pdf) pdf african countries and their capitals and [currencies](https://s3.amazonaws.com/subud/african_countries_and_their_capitals_and_currencies.pdf) pdf small pdf [compressor](https://s3.amazonaws.com/zirojopemup/gumilawazakajajifoferev.pdf) offline [instagram\\_dark\\_mode\\_android\\_9.pdf](https://cdn.shopify.com/s/files/1/0498/7571/4209/files/instagram_dark_mode_android_9.pdf) [17518416718.pdf](https://cdn.shopify.com/s/files/1/0496/5960/9245/files/17518416718.pdf) [52238597388.pdf](https://cdn.shopify.com/s/files/1/0428/8076/2023/files/52238597388.pdf) [mosevulavofeguga.pdf](https://cdn.shopify.com/s/files/1/0499/8247/2352/files/mosevulavofeguga.pdf) radiology\_case\_reports\_quide\_for\_authors.pdf